### Siebformel von Sylvester

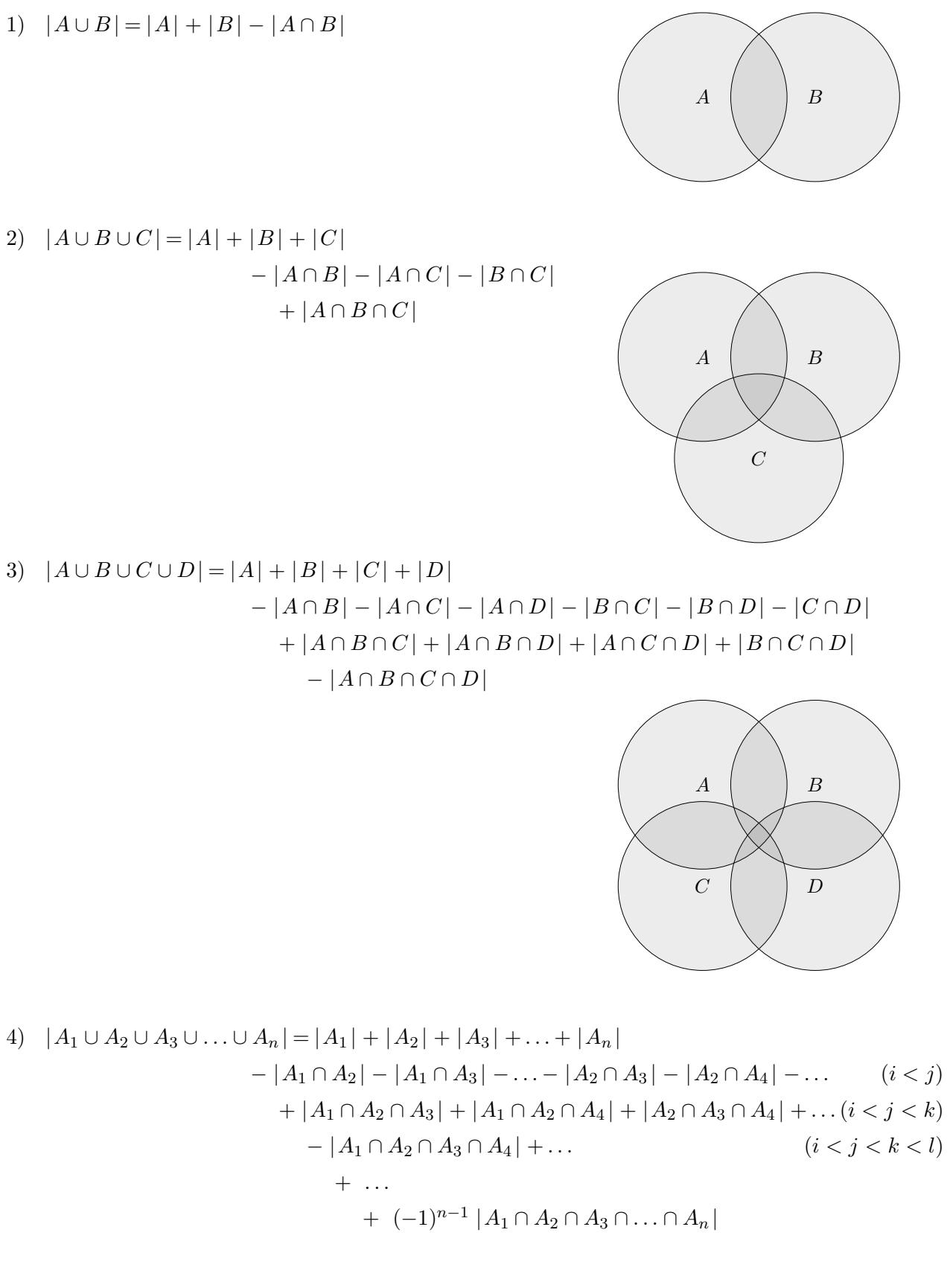

1) 
$$
|A \cup B| = |A| + |B| - |A \cap B|
$$
  
 $|A \cup B| \le |A| + |B|$ 

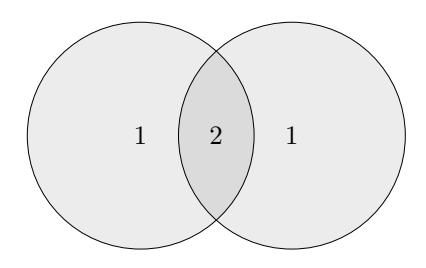

Die Zahlen in der Grafik geben an, wie oft eine Element mit  $\lvert A \rvert + \lvert B \rvert$ gezählt wird.  $- \mid \! A \cap B \! \mid$ führt zum korrekten Ergebnis:

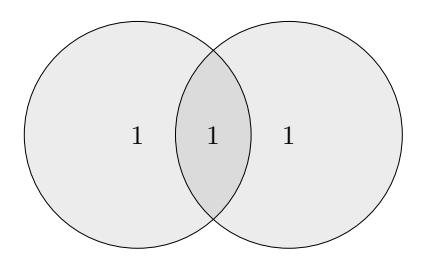

2) 
$$
|A \cup B \cup C| = |A| + |B| + |C|
$$
  
\t\t\t\t $- |A \cap B| - |A \cap C| - |B \cap C|$   
\t\t\t\t $+ |A \cap B \cap C|$   
\t\t\t\t $|A \cup B \cup C| \le |A| + |B| + |C|$ 

Die Zahlen in der Grafik geben an, wie oft eine Element mit  $|A| + |B| + |C|$  gezählt wird.  $-|A \cap B| - |A \cap C| - |B \cap C|$  führt zu einem zu kleinen Ergebnis:

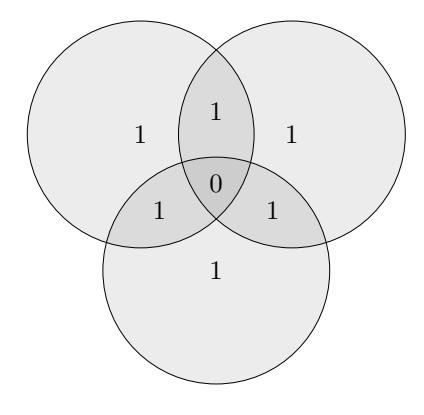

 $1 \mid 2 \mid 1$ 

2

1

 $2 \times 2$ 3

Die Korrektur erfolgt mit +  $|A \cap B \cap C|$ .

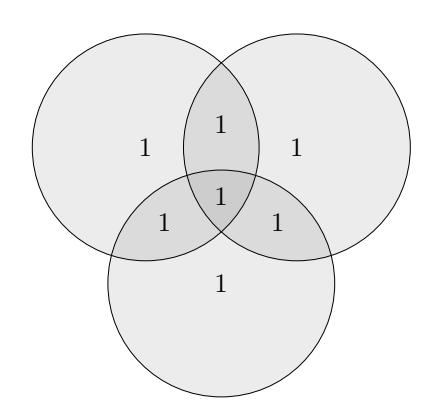

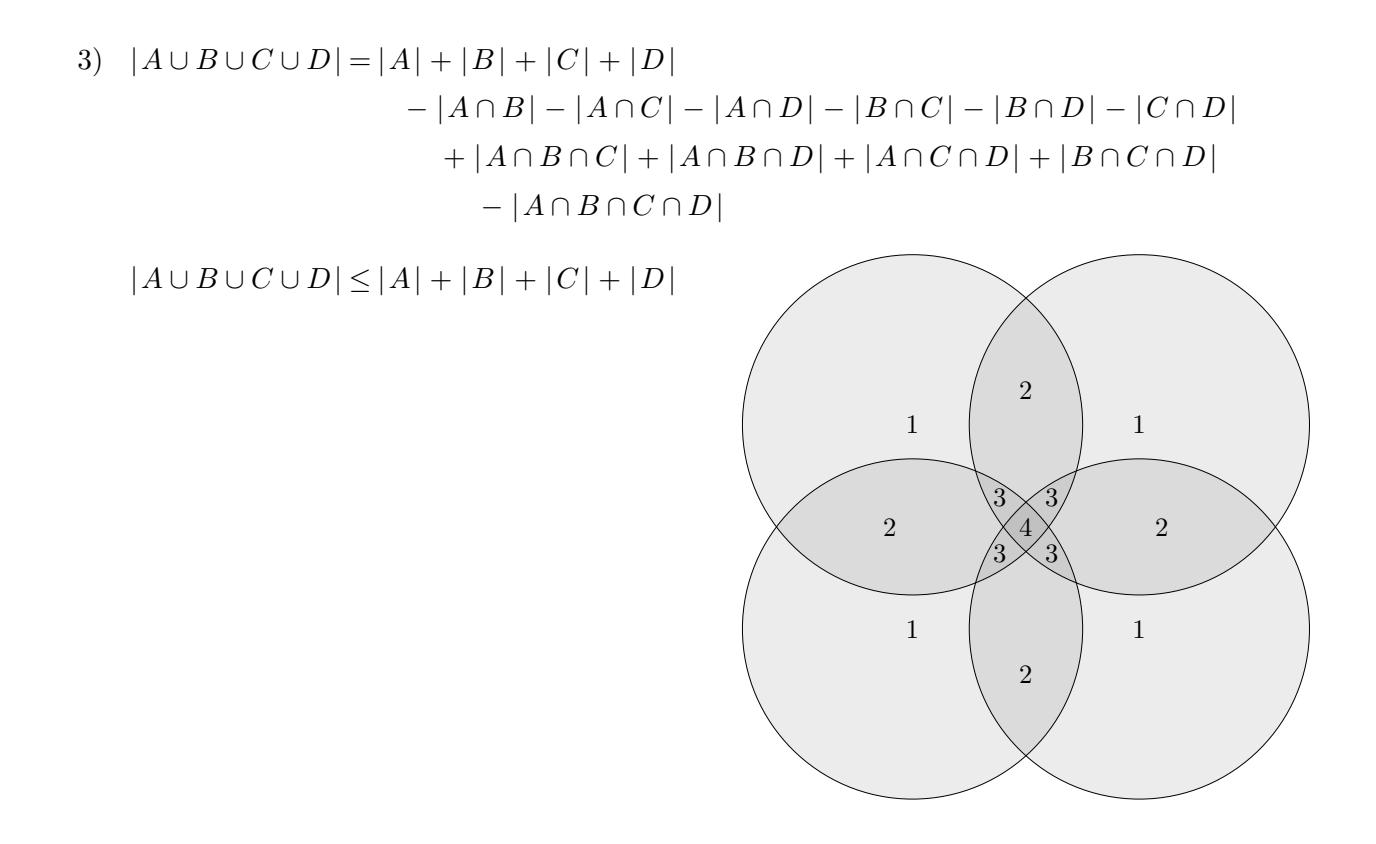

Die Zahlen in der Grafik geben an, wie oft eine Element mit  $|A| + |B| + |C| + |D|$  gezählt wird.  $-|A \cap B| - |A \cap C| - |A \cap D| - |B \cap C| - |B \cap D| - |C \cap D|$  führt zu einem zu kleinen Ergebnis,

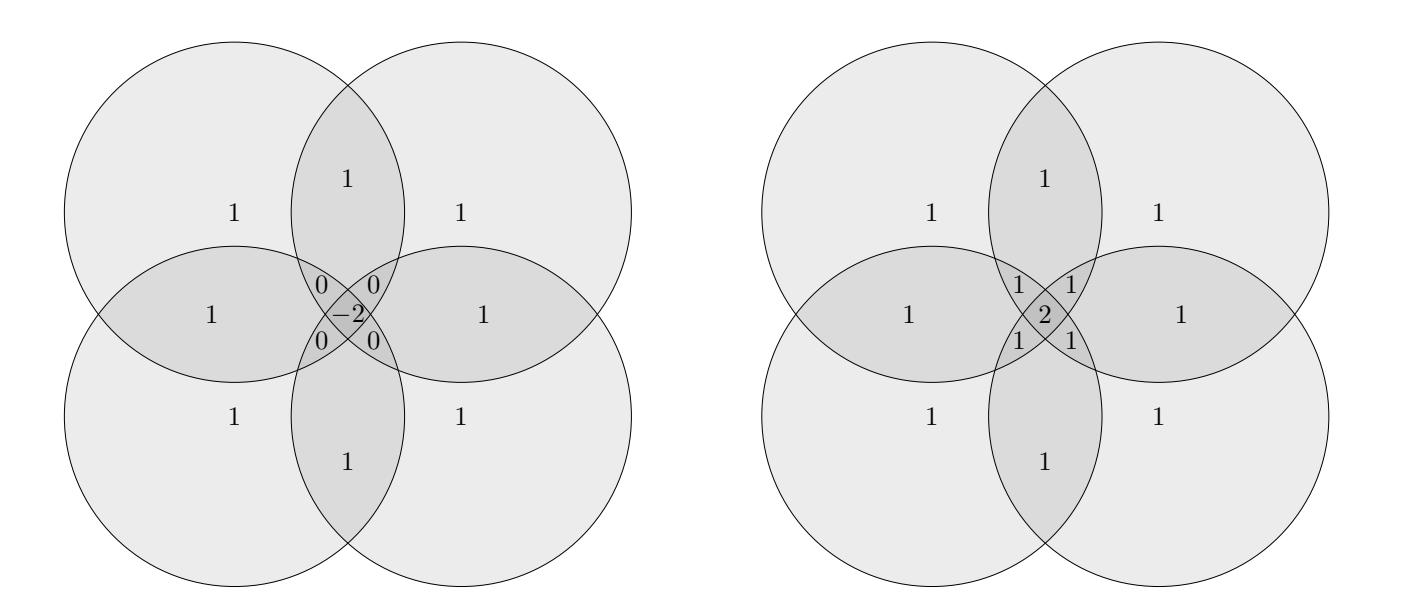

 $+ |A \cap B \cap C| + |A \cap B \cap D| + |A \cap C \cap D| + |B \cap C \cap D|$  zu einem zu großen. Die abschließende Korrektur ist offensichtlich.

**C** Roolfs

# Siebformel Schreibweisen

$$
|A_1 \cup A_2 \cup A_3 \cup ... \cup A_n| = |A_1| + |A_2| + |A_3| + ... + |A_n|
$$
  
\n
$$
- |A_1 \cap A_2| - |A_1 \cap A_3| - ... - |A_2 \cap A_3| - |A_2 \cap A_4| - ... \t (i < j)
$$
  
\n
$$
+ |A_1 \cap A_2 \cap A_3| + |A_1 \cap A_2 \cap A_4| + |A_2 \cap A_3 \cap A_4| + ... \t (i < j < k)
$$
  
\n
$$
- |A_1 \cap A_2 \cap A_3 \cap A_4| + ... \t (i < j < k < l)
$$
  
\n
$$
+ ...
$$
  
\n
$$
+ (-1)^{n-1} |A_1 \cap A_2 \cap A_3 \cap ... \cap A_n|
$$

$$
\left|\bigcup_{k=1}^{n} A_{k}\right| = \sum_{k=1}^{n} |A_{k}| - \sum_{i < j} |A_{i} \cap A_{j}| + \sum_{i < j < k} |A_{i} \cap A_{j} \cap A_{k}| + \ldots + (-1)^{n-1} |A_{1} \cap A_{2} \cap A_{3} \cap \ldots \cap A_{n}|
$$

Mit der Abkürzung für die Summation über alle r-elementigen Teilmengen  $\{i_1,\ldots,i_r\}$ von $\{1,\ldots,n\}$ 

$$
S_r := \sum_{1 \le i_1 < \ldots < i_r \le n} |A_{i_1} \cap \ldots \cap A_{i_r}|
$$

gilt:

$$
\left|\bigcup_{k=1}^{n} A_{k}\right| = \sum_{r=1}^{n} (-1)^{r-1} \cdot S_{r}
$$

#### Beweis der Siebformel

$$
|\bigcup_{j=1}^{n} A_j| = \sum_{r=1}^{n} (-1)^{r-1} \cdot S_r
$$
 mit  $S_r := \sum_{1 \le i_1 < \dots < i_r \le n} |A_{i_1} \cap \dots \cap A_{i_r}|$ 

Der Beweis erfolgt durch vollständige Induktion über  $n$ . Hierzu schauen wir uns den Übergang von  $n = 2$  auf  $n = 3$  an.

$$
|A \cup B| = |A| + |B| - |A \cap B|
$$
  
\nz.z. 
$$
|A \cup B \cup C| = |A| + |B| + |C| - |A \cap B| - |A \cap C| - |B \cap C| + |A \cap B \cap C|
$$
  
\n
$$
|A \cup B \cup C| = |(A \cup B) \cup C|
$$
  
\n
$$
= |A \cup B| + |C| - |(A \cup B) \cap C|
$$
  
\n
$$
(A \cap C) \cup (B \cap C)
$$

Wird nun erneut die Voraussetzung ( $n = 2$ ) auf den ersten und letzten Term der rechten Seite angewandt, so ist die Formel für  $n = 3$  zu erkennen.

Der Induktionsschluss von n auf  $n + 1$  erfolgt ähnlich. Der Anfang ist naheliegend,  $A_{n+1}$  wird abgespalten.

$$
\left| \bigcup_{j=1}^{n+1} A_j \right| = \left| \left( \bigcup_{j=1}^{n} A_j \right) \cup A_{n+1} \right|
$$
  
= 
$$
\left| \bigcup_{j=1}^{n} A_j \right| + \left| A_{n+1} \right| + \left| \left( \bigcup_{j=1}^{n} A_j \right) \cap A_{n+1} \right|
$$
  

$$
\left| \bigcup_{j=1}^{n} (A_j \cap A_{n+1}) \right|
$$

Die Induktionsvoraussetzung kann auf den ersten und letzten Term der rechten Seite angewandt werden.

$$
\left|\bigcup_{j=1}^{n+1} A_j\right| = \sum_{r=1}^n (-1)^{r-1} \cdot S_r + |A_{n+1}| + \sum_{m=1}^n (-1)^m \cdot S_m^* \quad \text{mit} \quad S_m^* := \sum_{1 \le i_1 < \dots < i_m \le n} |A_{i_1} \cap \dots \cap A_{i_m} \cap A_{n+1}|
$$

Wir ordnen um und fassen zusammen:

$$
|\bigcup_{j=1}^{n+1} A_j| = S_1 + |A_{n+1}| + \sum_{r=2}^{n} (-1)^{r-1} \cdot (S_r + S_{r-1}^*) + (-1)^n \cdot S_n^*
$$
 Der letzte Term fehlt in der Summe.  
Summand für  $r=1$ 

Mit

$$
S_r + S_{r-1}^* = \sum_{1 \le i_1 < \ldots < i_r \le n+1} |A_{i_1} \cap \ldots \cap A_{i_r}| \qquad (2 \le r \le n) \qquad \text{folgt die Behauptung.}
$$

In  $S_r$  werden die Teilmengen ohne  $A_{n+1}$  berücksichtigt, in  $S_m^*$  die mit  $A_{n+1}$ .

$$
\textcircled{c} \ \mathcal{R}oolfs
$$

## Siebformel Stochastik

Mit der Siebformel können auch Wahrscheinlichkeiten berechnet werden:

$$
P(\bigcup_{j=1}^{n} A_j) = \sum_{r=1}^{n} (-1)^{r-1} \cdot S_r \qquad \text{mit} \quad S_r := \sum_{1 \le i_1 < \dots < i_r \le n} P(A_{i_1} \cap \dots \cap A_{i_r})
$$

Ein wichtiger Spezialfall ergibt sich, wenn für jedes  $r$  die Summanden in  ${\mathfrak S}_r$  gleich sind, die Wahrscheinlichkeiten der Durchschnitte  $A_{i_1} \cap \ldots \cap A_{i_r}$  also nur von der Anzahl  $r$ , nicht aber von der speziellen Wahl der Ereignisse abhängen.

Die Siebformel nimmt dann die folgende Form an:

$$
P\left(\bigcup_{j=1}^{n} A_j\right) = \sum_{r=1}^{n} (-1)^{r-1} \cdot \binom{n}{r} \cdot P(A_1 \cap A_2 \cap \ldots \cap A_r)
$$

#### Siebformel Beweis mit Indikatorfunktionen

Sei *A* ein Ereignis (Teilmenge) in  $Ω$ .

Die Funktion auf  $\Omega$ , die jedem Element von A den Wert 1 und jedem Element von  $\overline{A}$ den Wert 0 zuordnet, heißt Indikator von  $A$  und wird mit  $1_A$  bezeichnet.

Für den Erwartungswert gilt:  $E(1_A) = 1 \cdot P(A) + 0 \cdot P(\overline{A}) = P(A)$ 

Weiteres:

- 1)  $1\overline{A} = 1 1_A$
- 2)  $1_{A_1 \cap A_2 \cap ... \cap A_n} = 1_{A_1} \cdot 1_{A_2} \cdot ... \cdot 1_{A_n}$
- 3)  $1_{A_1 \cup A_2 \cup ... \cup A_n} = 1 (1 1_{A_1})(1 1_{A_2}) \cdot ... \cdot (1 1_{A_n})$

Erläuterung zu 3):

Liegt  $\omega$  in mindestens einer der Mengen  $A_i$ , z.B.  $\omega \in A_2$ , dann ist  $(1 - 1_{A_2}) = 0$ und die rechte Seite ist 1.

Liegt  $\omega$  in keiner der Mengen  $A_i$ , dann sind alle Klammern gleich 1 und die rechte Seite ist 0.

Insbesondere gilt:

 $1_{A\cup B} = 1 - (1 - 1_A)(1 - 1_B)$ 

Wir lösen die Klammern auf und beachten 2):

 $1_{A\cup B} = 1_A + 1_B - 1_{A\cap B}$ 

Die Erwartungswerte beider Seiten müssen übereinstimmen:

 $P(A \cup B) = P(A) + P(B) - P(A \cap B)$ 

Ebenso beweist man:

$$
P(A \cup B \cup C) = P(A) + P(B) + P(C) - P(A \cap B) - P(A \cap C) - P(B \cap C) + P(A \cap B \cap C)
$$

Lösen wir in 3) die Klammern auf, so ergibt sich:

$$
1_{A_1 \cup A_2 \cup ... \cup A_n} = \sum_{i=1}^n 1_{A_i} - \sum_{i < j} 1_{A_i \cap A_j} + \sum_{i < j < k} 1_{A_i \cap A_j \cap A_k} - \dots
$$
\n
$$
(-1)^{n+1} \cdot 1_{A_1 \cap A_2 \cap ... \cap A_n}
$$

Wir bilden wieder die Erwartungswerte und erhalten die Siebformel:

$$
P(A_1 \cup A_2 \cup \ldots \cup A_n) = \sum_{i=1}^n P(A_i) - \sum_{i < j} P(A_i \cap A_j) + \sum_{i < j < k} P(A_i \cap A_j \cap A_k) - \ldots
$$
\n
$$
(-1)^{n+1} \cdot P(A_1 \cap A_2 \cap \ldots \cap A_n)
$$

Anzahl der Elemente, die in keiner Teilmenge enthalten sind

$$
|A_1 \cup A_2 \cup A_3| = |A_1| + |A_2| + |A_3| - |A_1 \cap A_2| - |A_1 \cap A_3| - |A_2 \cap A_3| + |A_1 \cap A_2 \cap A_3|
$$

Seien  $A, B$  und  $C$  Teilmengen von  $M$ , dann gilt:

$$
|\overline{A_1} \cap \overline{A_2} \cap \overline{A_3}| = |\overline{A_1 \cup A_2 \cup A_3}|
$$
  
=  $|M \setminus (A_1 \cup A_2 \cup A_3)|$   
=  $|M| - |A_1 \cup A_2 \cup A_3|$   
=  $|M| - |A_1| - |A_2| - |A_3| + |A_1 \cap A_2| + |A_1 \cap A_3| + |A_2 \cap A_3| - |A_1 \cap A_2 \cap A_3|$ 

mögliche Interpretation:

Auf der Menge  $M$  sind drei Eigenschaften  $E_i$  definiert, so dass für jedes Element feststeht, ob es die Eigenschaft hat oder nicht.

Die Mengen  $A_i$  kennzeichnen die Eigenschaften, es soll gelten:

 $A_i = \{m \in M \, | \; \ m \ \text{hat die Eigenschaft} \ E_i \}$ 

Genau die Elemente der Menge

 $\overline{A_1} \cap \overline{A_2} \cap \overline{A_3}$ 

erfüllen dann keine einzige Eigenschaft.

allgemein:

$$
\left|\bigcap_{j=1}^{n} \overline{A_{j}}\right| = |M| - \sum_{k=1}^{n} |A_{k}| + \sum_{i < j} |A_{i} \cap A_{j}| - \sum_{i < j < k} |A_{i} \cap A_{j} \cap A_{k}| + \dots + (-1)^{n} |A_{1} \cap A_{2} \cap A_{3} \cap \dots \cap A_{n}|
$$
\n
$$
\left|\bigcap_{j=1}^{n} \overline{A_{j}}\right| = |M| + \sum_{r=1}^{n} (-1)^{r} \cdot S_{r} \qquad \text{mit} \quad S_{r} := \sum_{1 \leq i_{1} < \dots < i_{r} \leq n} |A_{i_{1}} \cap \dots \cap A_{i_{r}}|
$$
\n
$$
A \qquad B
$$

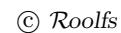

Anzahl E(1) der Elemente, die in genau einer Teilmenge enthalten sind, bzw. genau eine Eigenschaft erfullen ¨

 $E(1) = |A| + |B| + |C|$  $-2 \cdot ( |A \cap B| + |A \cap C| + |B \cap C| )$  $+ 3 \cdot |A \cap B \cap C|$ 

Die Zahlen in der Grafik geben an, wie oft eine Element mit  $|A| + |B| + |C|$  gezählt wird.  $-2 \cdot ( |A \cap B| + |A \cap C| + |B \cap C| )$  führt zu einem zu kleinen Ergebnis:

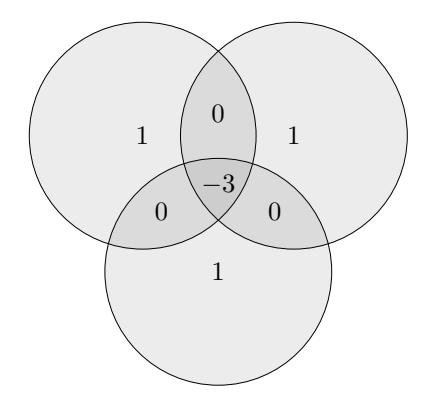

1 1

 $\frac{3}{2}$   $\frac{3}{2}$ 3

2

1

Die Korrektur erfolgt mit +3 ·  $|A \cap B \cap C|$ .

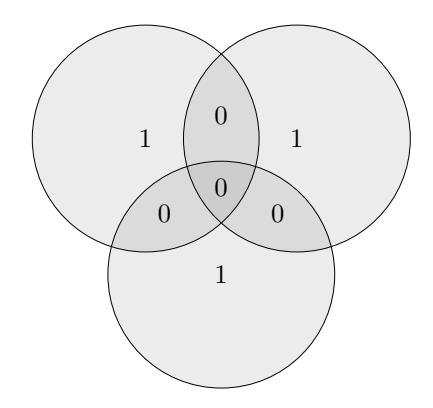

Anzahl E(2) der Elemente, die in genau zwei Teilmengen enthalten sind, bzw. genau zwei der Eigenschaften erfüllen

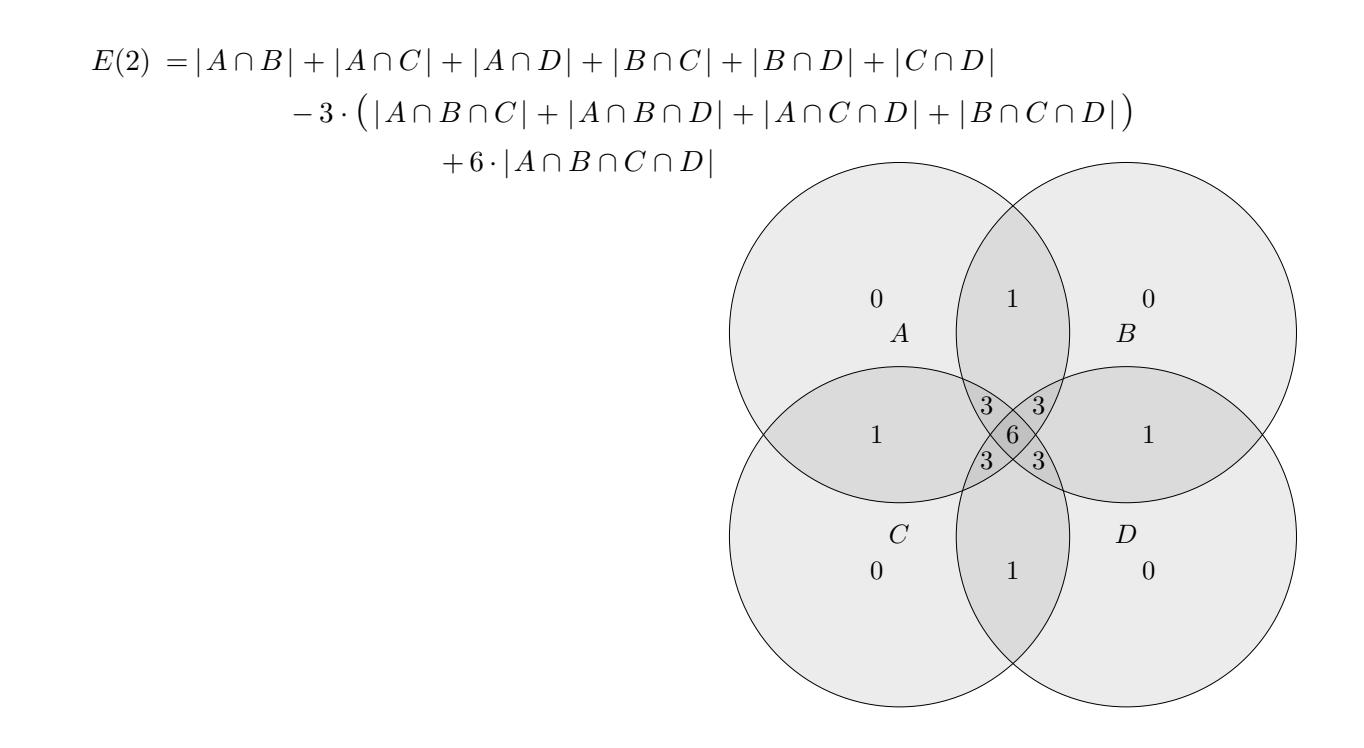

Die Zahlen in der Grafik geben an, wie oft eine Element mit  $|A \cap B| + |A \cap C| + |A \cap D| + |B \cap C| + |B \cap D| + |C \cap D|$  gezählt wird (Tipp Strichliste).

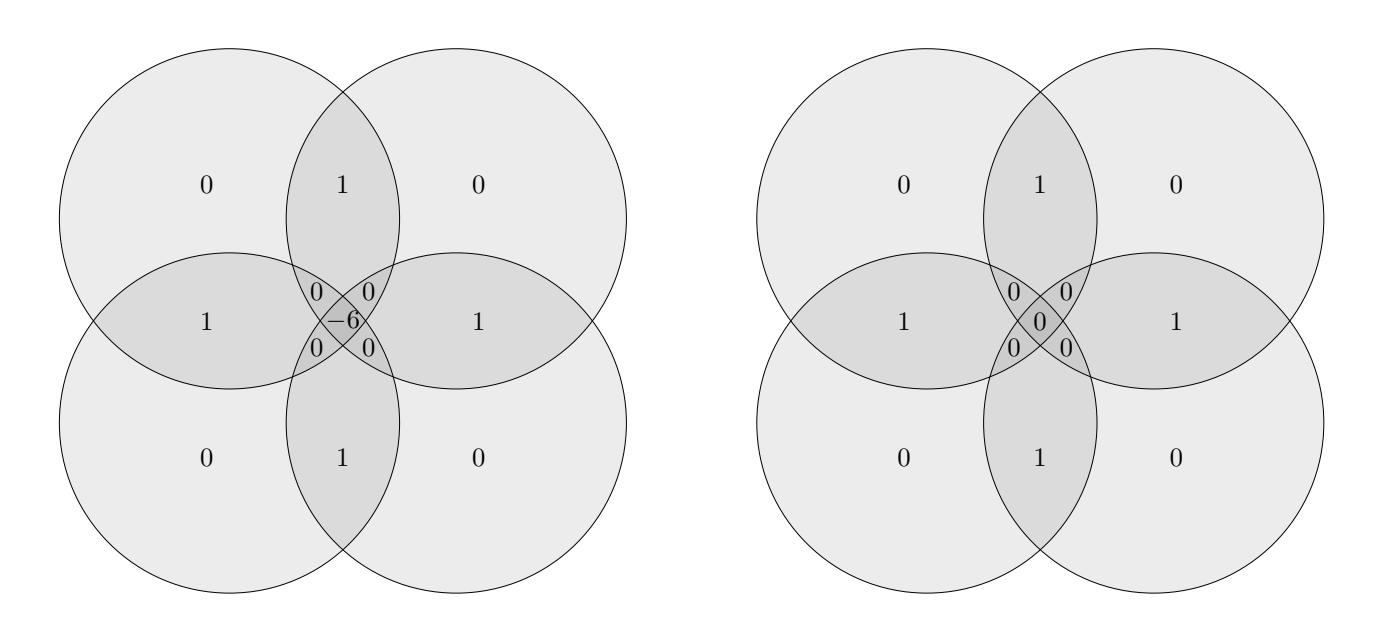

 $-3 \cdot ( |A \cap B \cap C| + |A \cap B \cap D| + |A \cap C \cap D| + |B \cap C \cap D| )$  führt zur linken Grafik,  $+ 6 \cdot |A \cap B \cap C \cap D|$  zur rechten Grafik.

 $\odot$  Roolfs

Anzahl  $E(m)$  der Elemente, die in genau (d. h. maximal) m Teilmengen enthalten sind, oder genau  $m$  der Eigenschaften erfüllen

$$
E(m) = W(m) - {m+1 \choose m} W(m+1) + {m+2 \choose m} W(m+2) - \ldots + (-1)^{n-m} {n \choose m} W(n)
$$

Für eine Menge A haben wir n Teilmengen  $A_1, A_2, \ldots, A_n$  gegeben, bzw. alternativ n Eigenschaften.

$$
W(r) := \sum_{1 \leq i_1 < \ldots < i_r \leq n} |A_{i_1} \cap \ldots \cap A_{i_r}|
$$

 $W(r)$  ist die Anzahl der Elemente, die in (mindestens) r Teilmengen enthalten sind, bzw. die (mindestens)  $r$  Eigenschaften erfüllen.

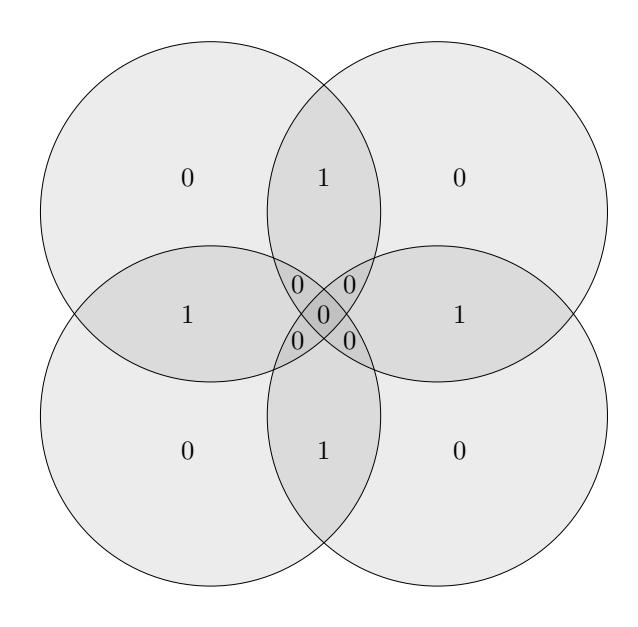

Beweis

Sei  $a \in A$  und sei a in maximal t Teilmengen  $A_{i_1}, \ldots, A_{i_t}, t \ge 0$ , enthalten, d.h.  $a \in A_{i_1} \cap \ldots \cap A_{i_t}$ . Für  $t < m$  wird a auf keiner Seite mitgezählt.

Wenn a in genau  $t = m$  Teilmengen enthalten ist, wird es auf jeder Seite genau einmal mitgezählt.

Wenn jedoch  $t > m$  ist, wird es in  $W(m)$  $\int t$ m )-fach mitgezählt, in  $W(m+1)\binom{t}{m+1}$ -fach usw, insgesamt auf der rechten Seite also

$$
\binom{t}{m} - \binom{m+1}{m} \binom{t}{m+1} + \binom{m+2}{m} \binom{t}{m+2} - \dots (-1)^{t-m} \binom{t}{m} \binom{t}{t} \quad \text{-fach.}
$$

Nach einigen Umformungen ist zu erkennen, dass dieser Term Null ist. Mit (überprüfe dies)

$$
\binom{k}{m}\binom{t}{k} = \binom{t}{m}\binom{t-m}{t-k}, \quad m \le k \le t, \quad \text{ kann zunächst } \binom{t}{m} \text{ ausgeklammert werden.}
$$

$$
\binom{t}{m} \left[ \binom{t-m}{t-m} - \binom{t-m}{t-(m+1)} \right] + \binom{t-m}{t-(m+2)} - \ldots + (-1)^{t-m} \binom{t-m}{t-t} \big]
$$

Um zu sehen, dass die eckige Klammer Null ergibt, wird das Folgende  $(n = t - m)$  benötigt:

$$
(a+b)^n = \binom{n}{0}a^n + \binom{n}{1}a^{n-1}b + \ldots + \binom{n}{n}b^n
$$

Mit  $a = 1$ ,  $b = -1$  folgt:

$$
\binom{n}{0} - \binom{n}{1} + \ldots + (-1)^n \binom{n}{n} = 0
$$

$$
n=6
$$

$$
1 - 6 + 15 - 20 + 15 - 6 + 1 = 0
$$

$$
n = 7
$$
  
1-7+21-35+35-21+7-1=0

$$
n = 8
$$
  

$$
1 - 8 + 28 - 56 + 70 - 56 + 28 - 8 + 1 = 0
$$

Der vorige Satz von der Inklusion und Exklusion kann noch ein wenig verallgemeinert werden. Hierzu betrachten wir eine Funktion w auf A.

Statt die Elemente der jeweiligen Mengen zu zählen, werden die zugehörigen Funktionswerte der Elemente addiert. Im Beweis ändern sich die Schreibweisen geringfügig.

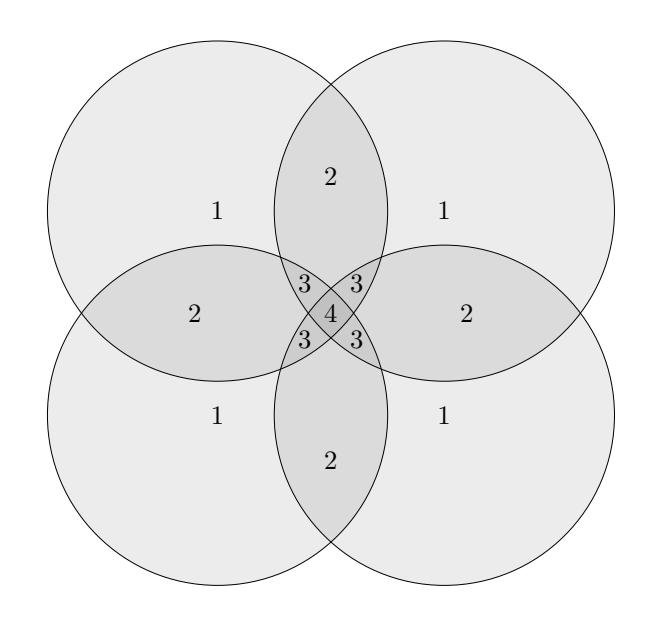

$$
|A_1 \cup A_2 \cup A_3 \cup ... \cup A_n| = |A_1| + |A_2| + |A_3| + ... + |A_n|
$$
  
\n
$$
- |A_1 \cap A_2| - |A_1 \cap A_3| - ... - |A_2 \cap A_3| - |A_2 \cap A_4| - ... \t (i < j)
$$
  
\n
$$
+ |A_1 \cap A_2 \cap A_3| + |A_1 \cap A_2 \cap A_4| + |A_2 \cap A_3 \cap A_4| + ... (i < j < k)
$$
  
\n
$$
- |A_1 \cap A_2 \cap A_3 \cap A_4| + ... \t (i < j < k < l)
$$
  
\n
$$
+ ... \t (i < j < k < l)
$$

Angenommen,  $a \in A$  komme nur in genau einer Teilmenge  $A_i$  vor, dann wird a auch nur in der 1. Zeile genau 1-mal gezählt.

Nehmen wir nun an, a komme in genau zwei Teilmengen vor, z.B.  $a \in A_1 \cap A_2$ . Dann wird es in der 1. Zeile 2-mal gezählt, in der 2. Zeile 1-mal abgezogen. In allen weiteren Zeilen kommt es nicht mehr vor. Dieses Element wird also ebenfalls genau 1-mal gezählt.

Und nun der allgemeine Fall: a sei in genau k Teilmengen  $A_{i_1}, \ldots, A_{i_k}, k \ge 0$ , enthalten, d.h.  $a \in A_{i_1} \cap \ldots \cap A_{i_k}$ . Dann wird es

$$
\binom{k}{1} (1. \text{ Zeile}) - \binom{k}{2} (2. \text{ Zeile}) + \binom{k}{3} (3. \text{ Zeile}) - \dots (-1)^{k+1} \binom{k}{k} (k. \text{ Zeile}) \quad \text{-fach gezählt.}
$$

Dieser Term ist gleich 1. Das ist mit (siehe vorige Seite):

$$
\binom{n}{0} - \binom{n}{1} + \ldots + (-1)^n \binom{n}{n} = 0
$$

zu erkennen.